## Vorlesungsplan

- 17.10. Einleitung
- 24.10. Ein- und Ausgabe
- $\bullet$ 31.10. Reformationstag, Einfache Regeln
- $\bullet$ 7.11. Naïve Bayes, Entscheidungsbäume
- $\bullet$ **14.11. Entscheidungsregeln, Assoziationsregeln**
- 21.11. Lineare Modelle, Instanzbasiertes Lernen
- 28.11. Clustering I
- 5.12. Clustering II
- 12.12. Evaluation I
- 19.12. Evaluation II
- 9.1. Entscheidungsbäume, Klassifikationsregeln
- $\bullet$ 16.1. Lineare Modelle, Numerische Vorhersage
- 23.1. Clustering
- •30.1. Attribut-Selektion, Diskretisierung, Transformationen
- $\bullet$ 6.2. Kombination von Modellen, Lernen von nicht-klassifizierten Beispielen

# Überdeckende Algorithmen

- • Konvertierung Entscheidungsbaum in Regelmenge
	- Direkt möglich, aber Regelmenge ist unnötig kompliziert
	- Effektivere Konvertierungen sind nicht trivial
- $\bullet$  Anstelle, erzeuge Regelmenge direkt
	- für jede Klasse: finde Regelmenge, die alle Instanzen überdeckt (Instanzen die nicht in der Klasse sind, werden ausgeschlossen)
- • Überdeckungsansatz:
	- in jedem Schritt finde Regel, die einige Instanzen überdeckt

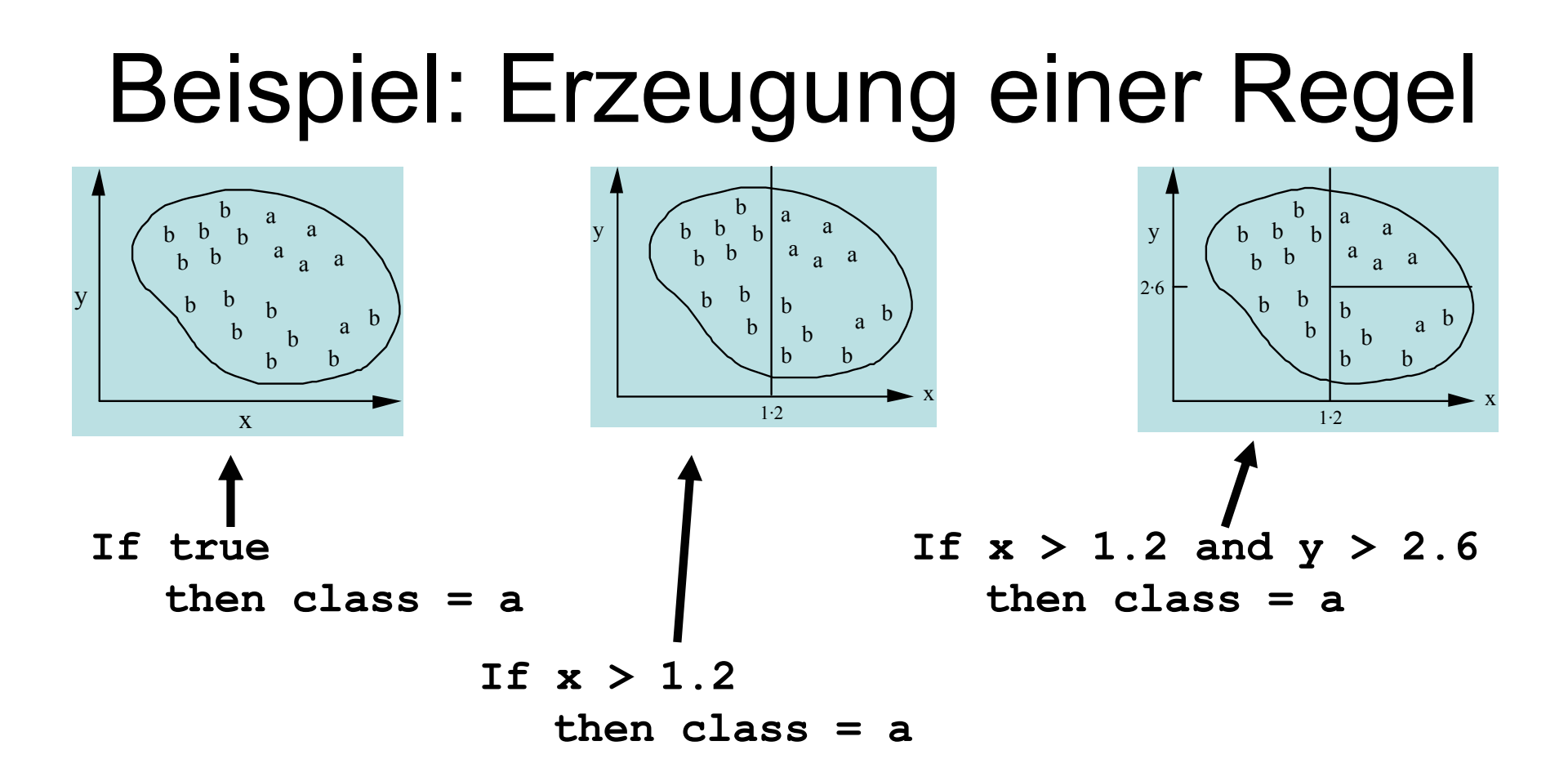

•Mögliche Regelmenge für Klasse "b":

**If x** ≤ **1.2 then class = b**

**If x > 1.2 and y**  ≤ **2.6 then class = b**

•Mehr Regeln "perfektionieren" Regelmenge

Wintersemester 2005/06 Alexander Hinneburg

Martin-Luther-Universität Halle-Wittenberg

Seite 149

## Regeln vs. Bäume

• Zugehöriger Entscheidungsbaum: (findet exakt dieselben Vorhersagen)

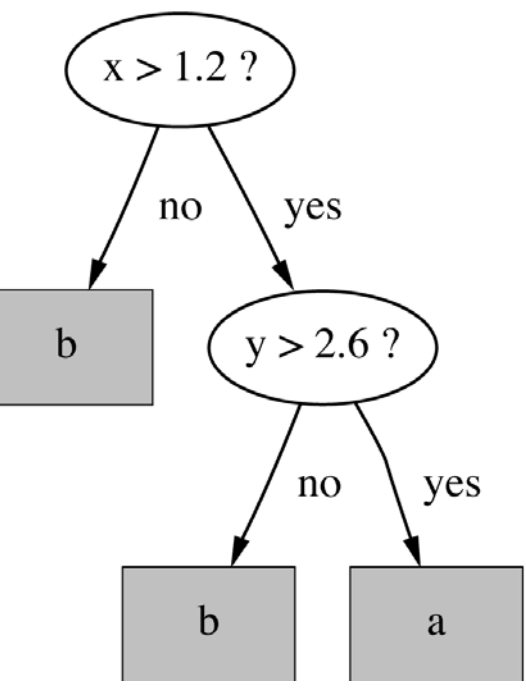

- • Aber: Regelmenge kann verständlicher sein, wenn Entscheidungsbaum replizierte Teilbäume enthält
- $\bullet$  Auch: Bei Mehrklassenproblem Überdeckungsalg. konzentriert sich nur auf eine Klass, Alg. zum Lernen eines Entscheidungsbaums betrachtet Verteilung aller Klassen

#### Einfacher Überdeckungsalgorithmus

- • Erzeuge Regeln durch Hinzufügen von Tests, welche die Genauigkeit verbessern
- • Ähnliche Situation wie Entscheidungsbäume: wähle ein Attribut zum Aufteilen
	- – Aber: beim Lernen von Entscheidungsbäumen wird Gesamtreinheit maximiert
- • Jeder neue Test reduziert die Überdeckung der Regel

#### Beispiel: Kontaktlinsen Daten

- • Aktuelle Regel: **If ?**
	- **then recommendation = hard**
- $\bullet$ Mögliche Tests:

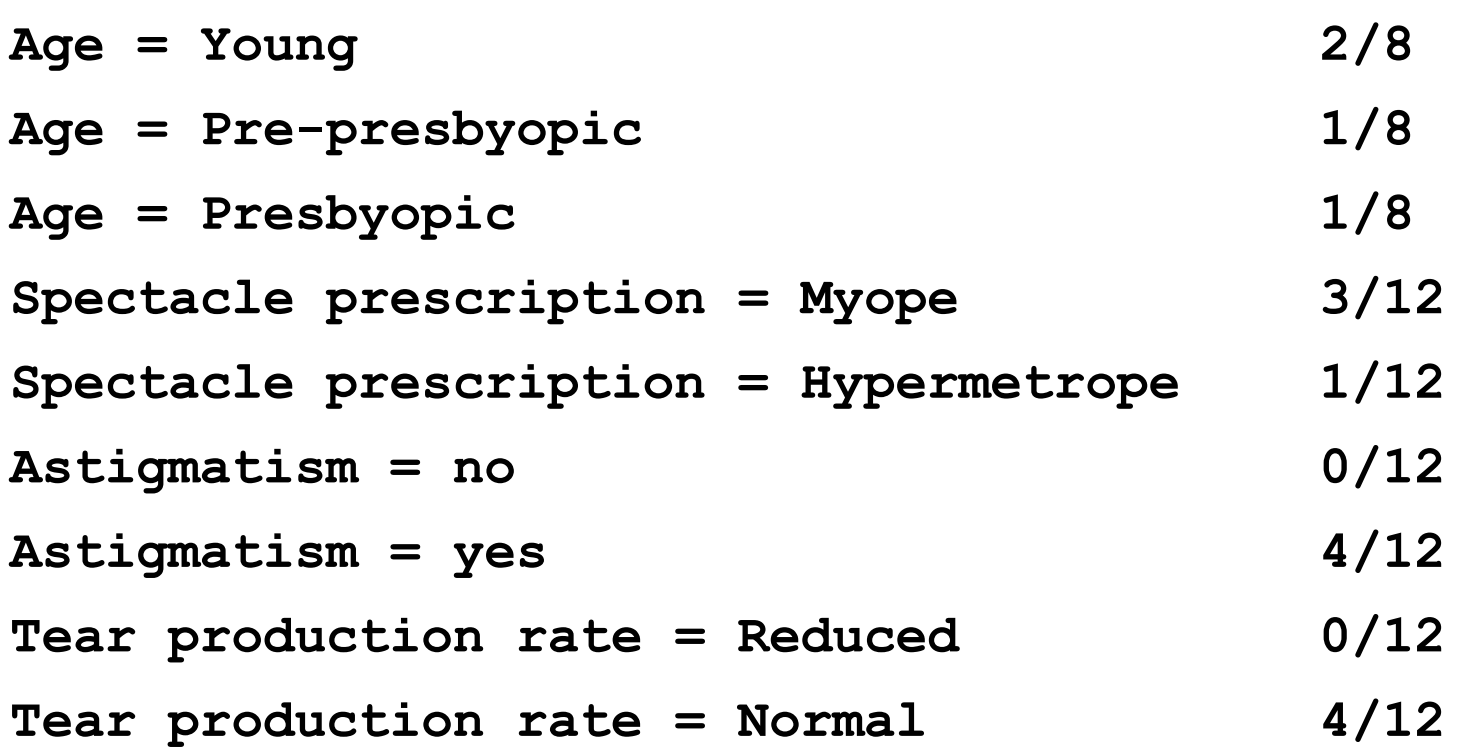

Wintersemester 2005/06 Alexander Hinneburg Martin-Luther-Universität Halle-Wittenberg Seite 152

#### Veränderte Regel & zugehörige Daten

•Regel mit bestem Test:

**If astigmatism = yes** 

**then recommendation = hard**

•Überdeckte Instanzen:

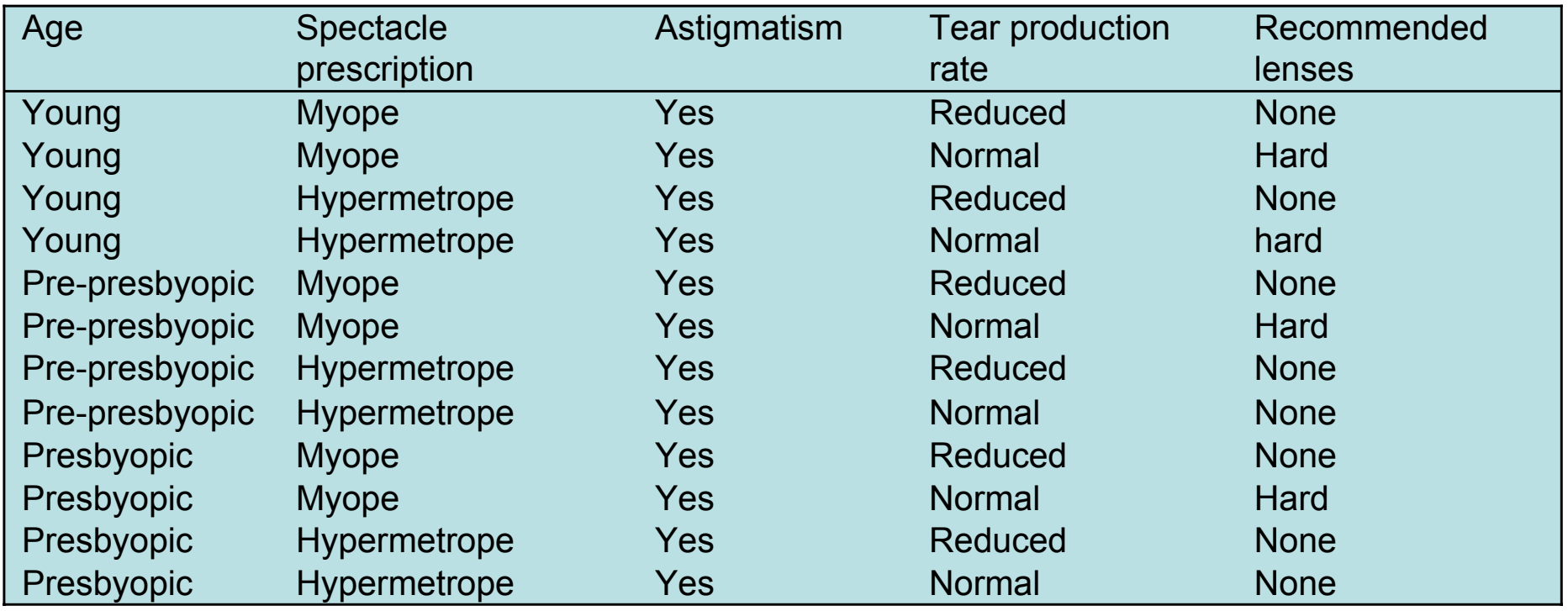

Wintersemester 2005/06 Alexander Hinneburg

#### Weiterer Aufbau

•Aktuell:

**If astigmatism = yes and ? then recommendation = hard**

•Mögliche Tests:

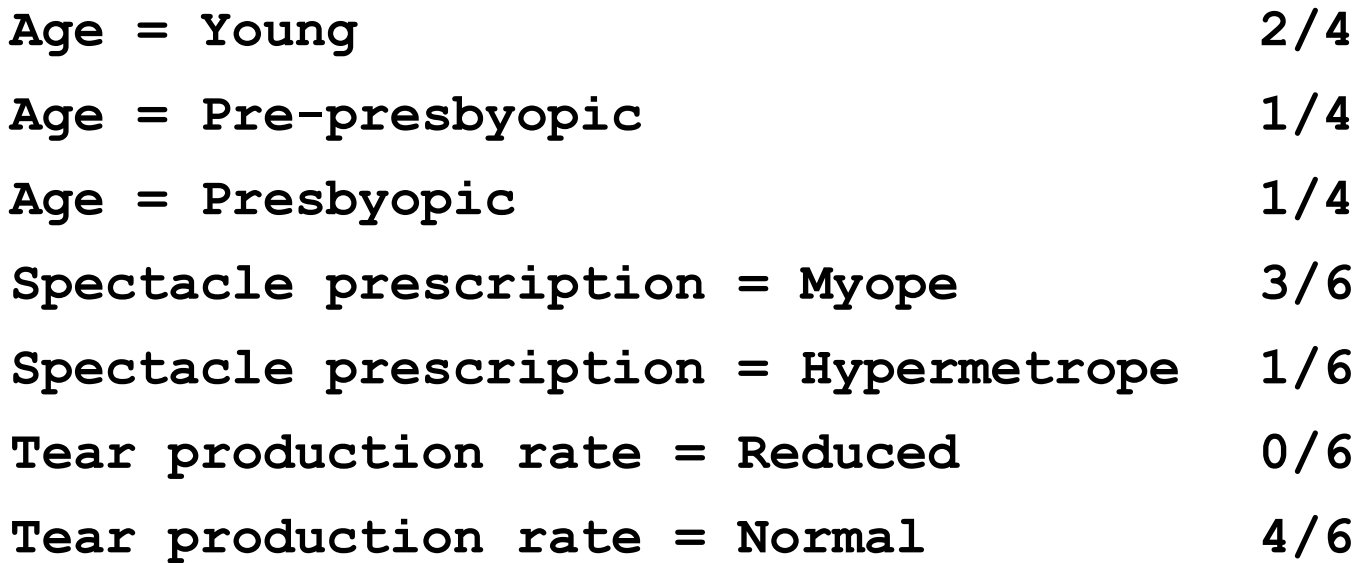

Wintersemester 2005/06 Alexander Hinneburg Martin-Luther-Universität Halle-Wittenberg

#### Veränderte Regel & zugehörige Daten

•Regel mit bestem Test :

> **If astigmatism = yes and tear production rate = normal then recommendation = hard**

•Überdeckte Instanzen :

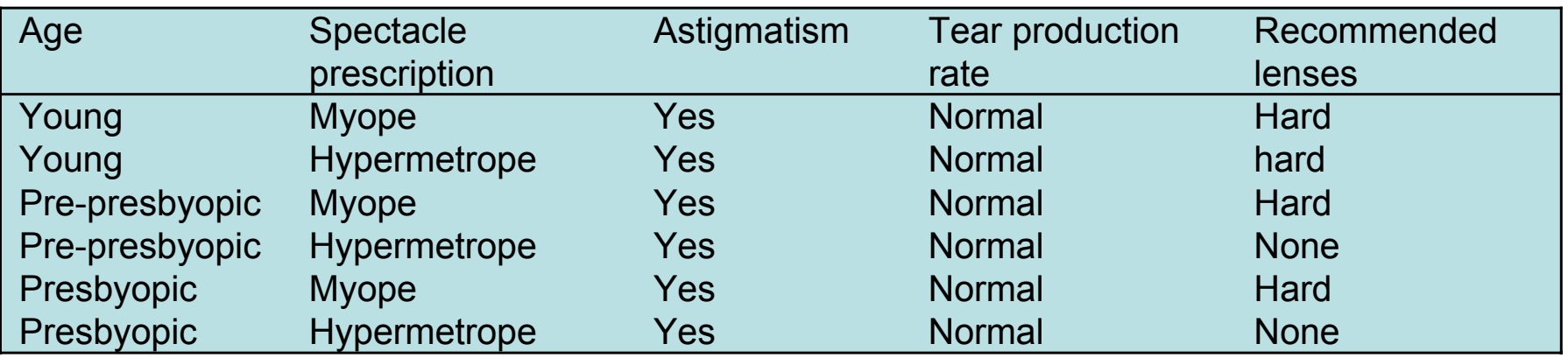

Wintersemester 2005/06 Alexander Hinneburg

#### Weiterer Aufbau

 $\bullet$ Aktuell :

> **If astigmatism = yes and tear production rate = normal and ?then recommendation = hard**

 $\bullet$ Mögliche Tests :

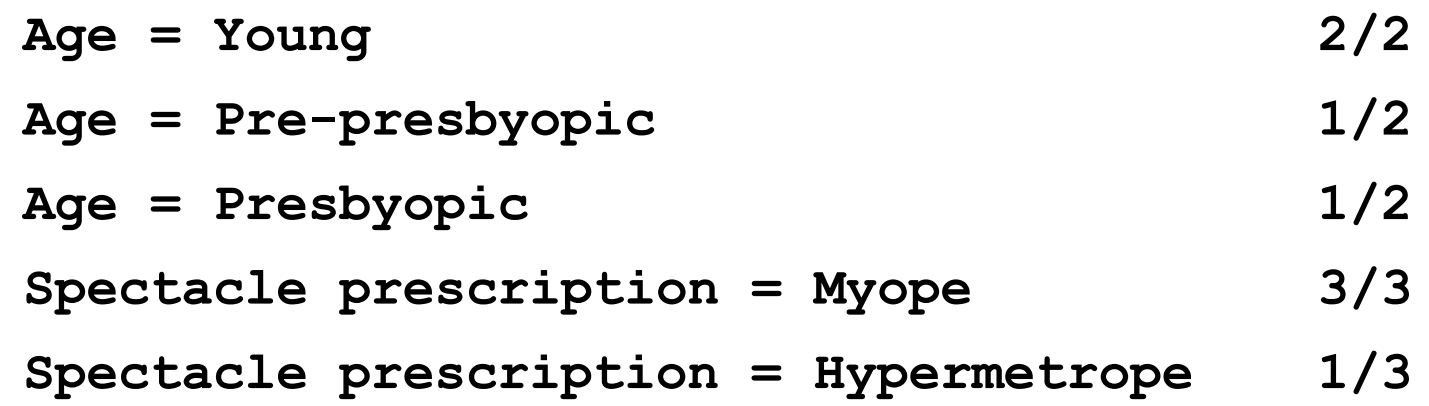

- $\bullet$  Gleichstand zwischen erstem und viertem Test
	- –Wähle Regel mit größerer Überdeckung

Wintersemester 2005/06 Alexander Hinneburg Martin-Luther-Universität Halle-Wittenberg Seite 156

# Ergebnis

- $\bullet$  Regel: **If astigmatism = yes and tear production rate = normal and spectacle prescription = myope then recommendation = hard**
- $\bullet$  Zweite Regel für "hard lenses": (erzeugt auf Instanzen, die nicht von der ersten Regel überdeckt werden)

**If age = young and astigmatism = yes and tear production rate = normal then recommendation = hard**

- • Diese zwei Regeln überdecken alle "hard lenses":
	- Prozeß wird wiederholt mit den anderen beiden Klassen

#### Pseudo-Kode für PRISM

```
For each class CInitialize E to the instance setWhile E contains instances in class CCreate a rule R with an empty left-hand side that predicts class C
   Until R is perfect (or there are no more attributes to use) do
      For each attribute A not mentioned in R, and each value v,
       Consider adding the condition A = v to the left-hand side of R
        Select A and v to maximize the accuracy p/t
          (break ties by choosing the condition with the largest p)
     Add A = v to RRemove the instances covered by R from E
```
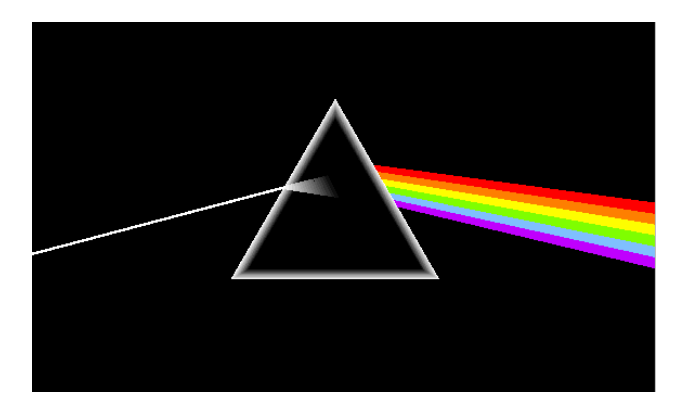

Seite 158

## Regeln vs. Entscheidungslisten

- PRISM ohne äußere Schleife erzeugt Entscheidungsliste für **eine Klasse**
	- Spätere Regeln sind für Instanzen, die nicht durch frühere Regeln überdeckt werden
	- Aber: Reihenfolge spielt keine Rolle, da alle Regeln dieselbe Klasse vorhersagen
- • Äußere Schleife betrachtet die Klassen seperat
	- –Keine Reihenfolge der Klassen wird angenommen
- Probleme: überlappende Regeln => Default-Regel erforderlich

#### Aussondern und Herrschen

- $\bullet$  Methoden wie PRISM (zum Behandeln einer Klasse) sind *separate-and-conquer* Algorithmen:
	- (i) finde nützliche Regel
	- (ii) sondere die überdeckten Instanzen aus
	- –(iii) "conquer" die übrigen Instanzen
- Unterschied zu divide-and-conquer Methoden:
	- Teilmengen, die von einer Regel überdeckt werden, brauchen nicht weiter bearbeitet zu werden

## Assoziationsregeln

- Assoziationsregeln …
	- – … können jedes Attribut und Attributkombinationen vorhersagen
	- – … sind nicht dafür gedacht als Menge genutzt zu werden
- Problem: extrem große Anzahl von möglichen Assoziationsregeln
	- – Ausgabe muß auf die besten Regeln beschränkt werden ⇒ nur solche mit hoher Überdeckung (support) und hoher Konfidenz

# Überdeckung und Konfidenz einer Regel

- $\bullet$  Überdeckung (Support): Anzahl (absolut/relativ) der Instanzen, die korrekt vorhergesagt werden
- • Konfidenz: Anzahl der korrekt Vorhersagen im Verhältnis zu allen Instanzen, auf die die Regel zutrifft
- $\bullet$ Beispiel:

**If temperature = cool then humidity = normal**

 $\Rightarrow$  Überdeckung = 4, Konfidenz = 100%

• Anwendung: minimale Überdeckung und Konfidenz wird vorgegeben (z.B. 58 Regeln mit Überdeckung ≥ 2 und Konfidenz ≥ 95% für Wetterdaten)

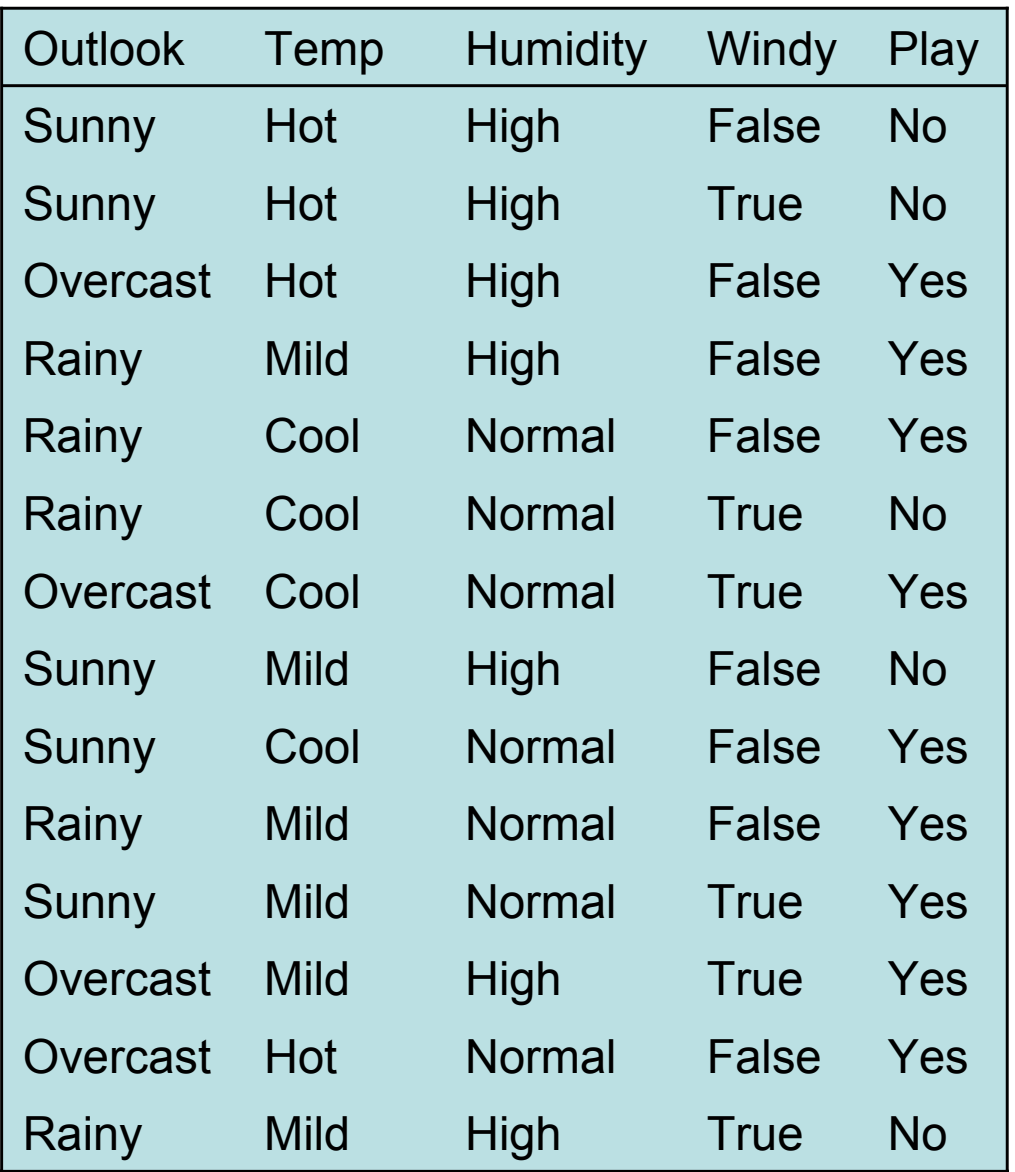

#### Interpretation von Assoziationsregeln

•Interpretation ist nicht offensichtlich:

```
If windy = false and play = no
  then outlook = sunny and humidity = high
```
ist *nicht* das gleiche wie

```
If windy = false and play = no
  then outlook = sunny 
If windy = false and play = no 
  then humidity = high
```
 $\bullet$ Aber es bedeutet, daß folgendes auch zutrifft:

**If humidity = high and windy = false and play = no then outlook = sunny**

## Finden von Assoziationsregeln

- Naïve Methode:
	- Nutze separate-and-conquer Methode
	- – Behandele jede mögliche Kombination von Attributwerten als separate Klasse
	- – Lassen Regeln weg, die nicht minimale Überdeckung und Konfidenz erfüllen
- Zwei Probleme:
	- –Berechnungskomplexität
	- Anzahl der untersuchten Regeln
- • Aber: Regeln mit hoher Überdeckung direkt finden!

## Item-Mengen

- • Überdeckung: Anzahl der korrekt überdeckten Instanzen
	- – Entspricht der Anzahl der Instanzen die allen Tests in der Regel genügen (linke und rechte Seite)
- •*Item*: ein Test/Attributwert Paar
- • *Item-Menge* : alle Items, die in einer Regel auftreten
- • Ziel: nur Regeln, die minimale Überdeckung erfüllen

 $\Rightarrow$  Finde Item-Mengen, die min. Überdeckung erfüllen und generiere Regeln von diesen!

## Item-Mengen für Wetterdaten

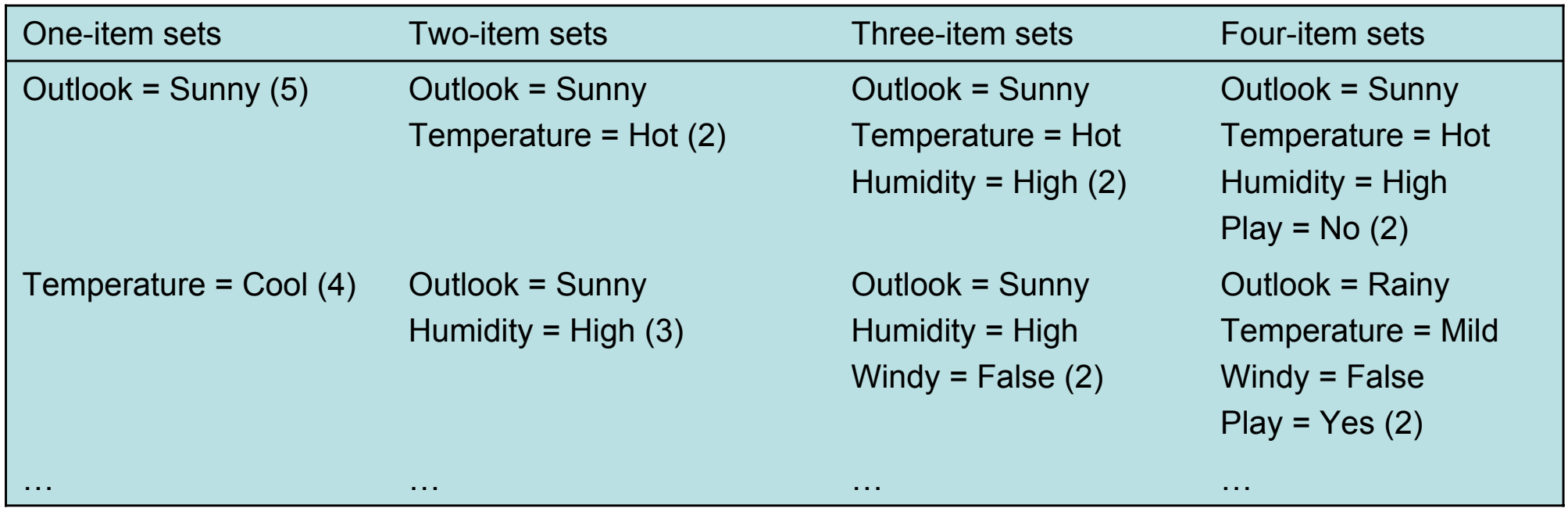

• Gesamt: 12 one-Item-Mengen, 47 two-Item-Mengen, 39 three-Item-Mengen, 6 four-Item-Mengen und 0 five-Item-Mengen (mit minimaler Überdeckung 2)

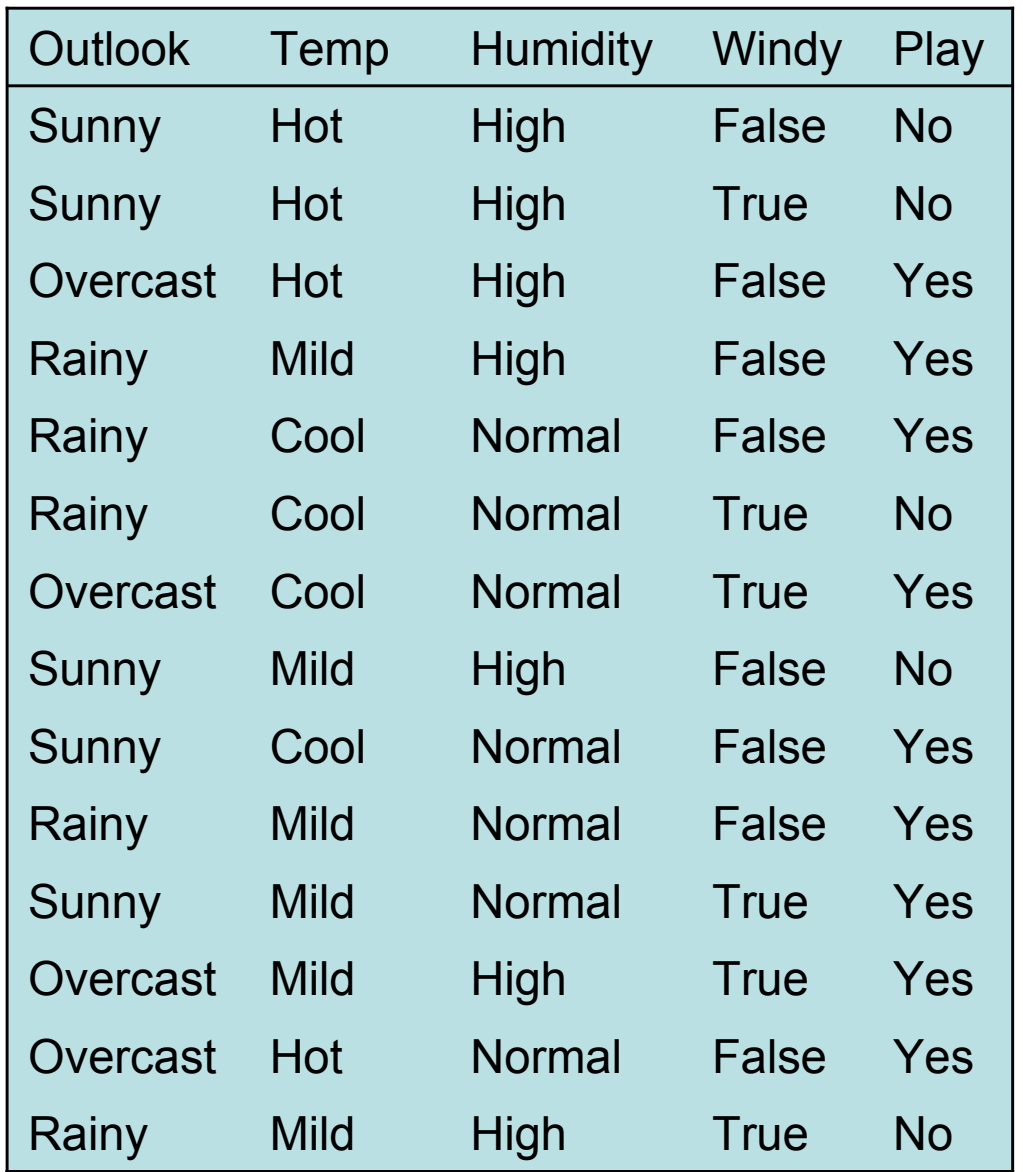

#### Erzeugen von Regeln aus Item-Mengen

- $\bullet$  Item-Mengen mit minimaler Überdeckung können in Regeln gewandelt werden
- Beispiel:

**Humidity = Normal, Windy = False, Play = Yes (4)**

• Sieben (2 N-1) mögliche Regeln:

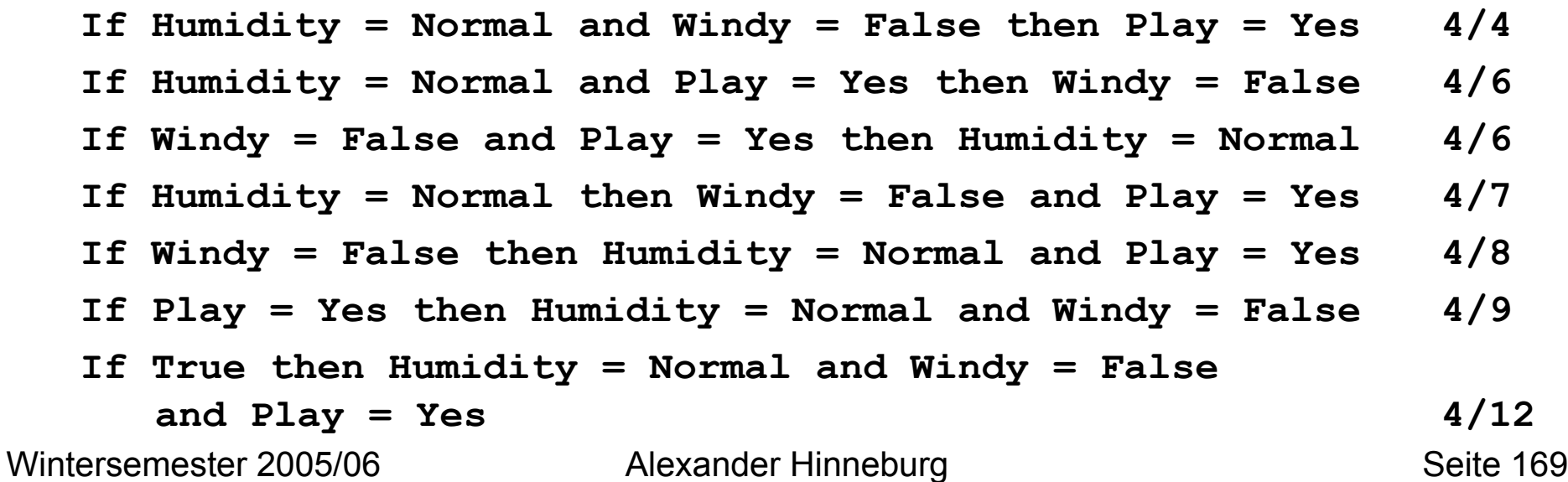

Martin-Luther-Universität Halle-Wittenberg

## Regeln für Wetterdaten

•Regeln mit Überdeckung > 1 und Konfidenz = 100%:

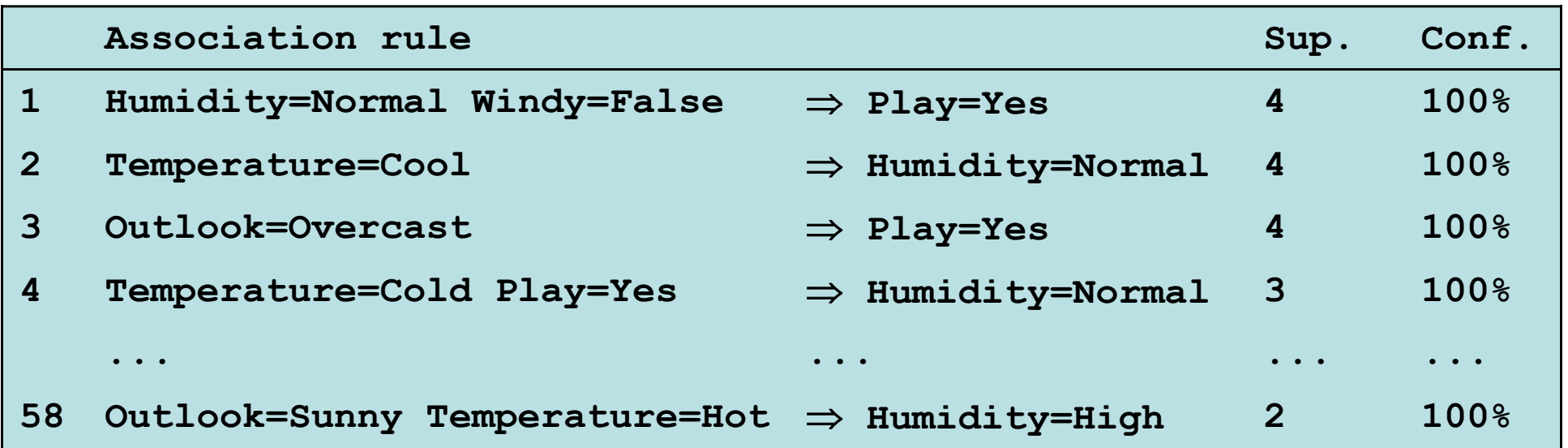

•Gesamt:

Wintersemester 2005/06 Alexander Hinneburg Martin-Luther-Universität Halle-Wittenberg 3 Regeln mit Überdeckung vier 5 Regeln mit Überdeckung drei 50 Regeln mit Überdeckung zwei

Seite 170

### Beispiele für Regeln von einer Item-Menge

 $\bullet$ Item-Menge :

**Temperature = Cool, Humidity = Normal, Windy = False, Play = Yes (2)**

 $\bullet$ Ergebnis Regeln (alle mit 100% Konfidenz):

```
Temperature = Cool, Windy = False 
⇒ Humidity = Normal, Play = Yes
Temperature = Cool, Windy = False, Humidity = Normal 
⇒ Play = Yes
Temperature = Cool, Windy = False, Play = Yes 
⇒ Humidity = Normal
```
#### wegen folgender "häufigen" Item-Mengen:

```
Temperature = Cool, Windy = False (2)
Temperature = Cool, Humidity = Normal, Windy = False (2)
Temperature = Cool, Windy = False, Play = Yes (2)
```
Wintersemester 2005/06 Alexander Hinneburg Martin-Luther-Universität Halle-Wittenberg

#### Effizientes Finden von Item-Mengen

- $\bullet$ Problem: finde alle häufigen Item-Mengen
- $\bullet$ Finden von Einer-Item-Mengen ist leicht
- • Idee: nutze Einer-Item-Mengen um Zweier-Item-Mengen zu generieren, aus Zweier-Item-Mengen generiere Dreier-Item-Mengen, …
	- Falls (A B) häufig ist, dann müssen (A) und (B) häufig sein!
	- Allgemein: falls X eine häufige *k*-Item-Menge ist, dann müssen alle ( *k*-1)-Item-Teilmengen von X häufig sein
	- ⇒ Berechne Kandidaten für *k*-Item-Mengen durch Zusammenfassen von ( *k*-1)-Item-Mengen

## Beispiel

 $\bullet$ Gegeben: 5 Dreier-Item-Mengen

```
(A B C), (A B D), (A C D), (A C E), (B C D)
```
- Lexikographisch geordnet!
- $\bullet$ Kandidaten für Vierer-Item-Mengen:

**(A B C D) OK weil (B C D)**

- **(A C D E) Nicht OK weil (C D E) fehlt**
- $\bullet$  Kandidatentest durch Zählen der Instanzen in derDatenmenge!
- ( *k* –1)-Item-Mengen werden in Hash gespeichert

#### Effiziente Erzeugung der Regeln

- Suche nach Regeln mit hoher Konfidenz
	- Überdeckung der Voraussetzung aus dem Hash
	- –Aber: brute-force Methode kostet in O(2<sup>N</sup>-1)
- Besserer Weg: erzeuge Regeln mit ( *<sup>c</sup>*+1) Attributen in der Schlußfolgerung aus denen die nur c Attribute dort haben.
	- – Beobachtung: ( *c* + 1)-Schlußfolgerungsregel kann nur zutreffen, wenn alle korrespondierenden *c* - Schlußfolgerungsregel zutreffen
- Algorithmus ist ähnlich zu finden von häufigen Item-Mengen

## Beispiel

• 1- Schlußfolgerungsregel:

**If Outlook = Sunny and Windy = False and Play = No then Humidity = High (2/2)**

**If Humidity = High and Windy = False and Play = No then Outlook = Sunny (2/2)**

• Korrespondierende 2- Schlußfolgerungsregel:

**If Windy = False and Play = No then Outlook = Sunny and Humidity = High (2/2)**

• Test der Voraussetzung gegen den Hash!

# Erweiterungen (1)

- Problem: selbst hohe minimale Konfidenz garantiert nicht immer interessante Regeln
	- z.B. falls alle Instanzen Z enthalten, dann hat jede Regel I => Z Konfidenz 100%.
- Lift einer Regel *I => J* als anderes Maß zum Filtern
	- $lift = Pr(J|I) / Pr(J)$
	- Hinweis:
		- Pr(I) = (Support von I) / (Anzahl der Instanzen)
		- Pr(J|I) = (Support von I vereinigt mit J) / (Support von I)
	- Verhältnis von Konfidenz zu erwarteter Konfidenz
- Interpretation:
	- Falls lift > 1, dann I und J sind positiv korreliert
		- lift < 1, dann I und J sind negativ korreliert
		- lift = 1, dann I und J sind unkorreliert

## Erweiterungen (2)

• in vielen Anwendungen: Item-Taxonomien

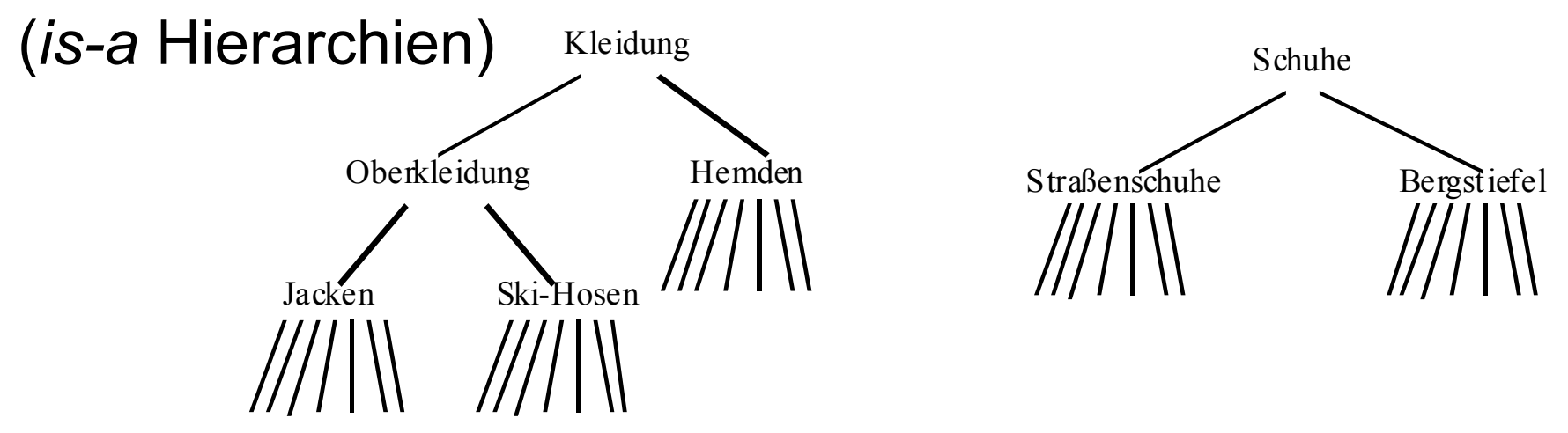

- suche Assoziationsregeln zwischen abstrakten Items
	- –z.B. zwischen Warengruppen
	- –wesentlich höherer Support
	- – viele triviale Regeln, durch die Taxonomie induziert, müssen ausgeschlossen werden

#### Assoziationsregeln: Diskussion

- • Apriory Methode läuft für jede Größe der Kandidaten-Item-Mengen über die Daten
	- generiere ( *k*+2)-Item-Mengen statt ( *k*+1) => weniger Datendurchläufe
- • Kandidaten Menge ist zu groß
	- nutze Depth-First Search statt BFS durch den Suchraum
- $\bullet$  Item-Mengen sind redundant, A' ist Teil-Item- Mengen von A mit gleicher Überdeckung
	- geschlossene Item-Mengen
- • Genaue Überdeckung von Item-Mengen ist nicht wichtig
	- maximale Item-Mengen, alle Teilmengen einer häufigen Item-Menge werden weggelassen

#### Assoziationsregeln: Diskussion

- • Standard ARFF Format (feste Vektorlänge) sehr ineffizient für typische Supermarktdaten
	- Bit-Matrix mit vielen Nullen
	- Dünne Datenrepräsentation
- Einsen in Bitmatrix sind wichtiger als Nullen => keine Negation in den Regeln
- $\bullet$ Instanzen werden auch *Transaktionen* genannt
- $\bullet$  Konfidenz ist nicht notwendigerweise das beste Maß
	- Andere Maße mit ähnlichen Eigenschaften (Monotonie)